## **QGIS Application - Feature request #17648 Capability to delete QGIS's cached WMS GetCapabilities**

*2017-12-06 05:52 PM - Alexandre Leroux*

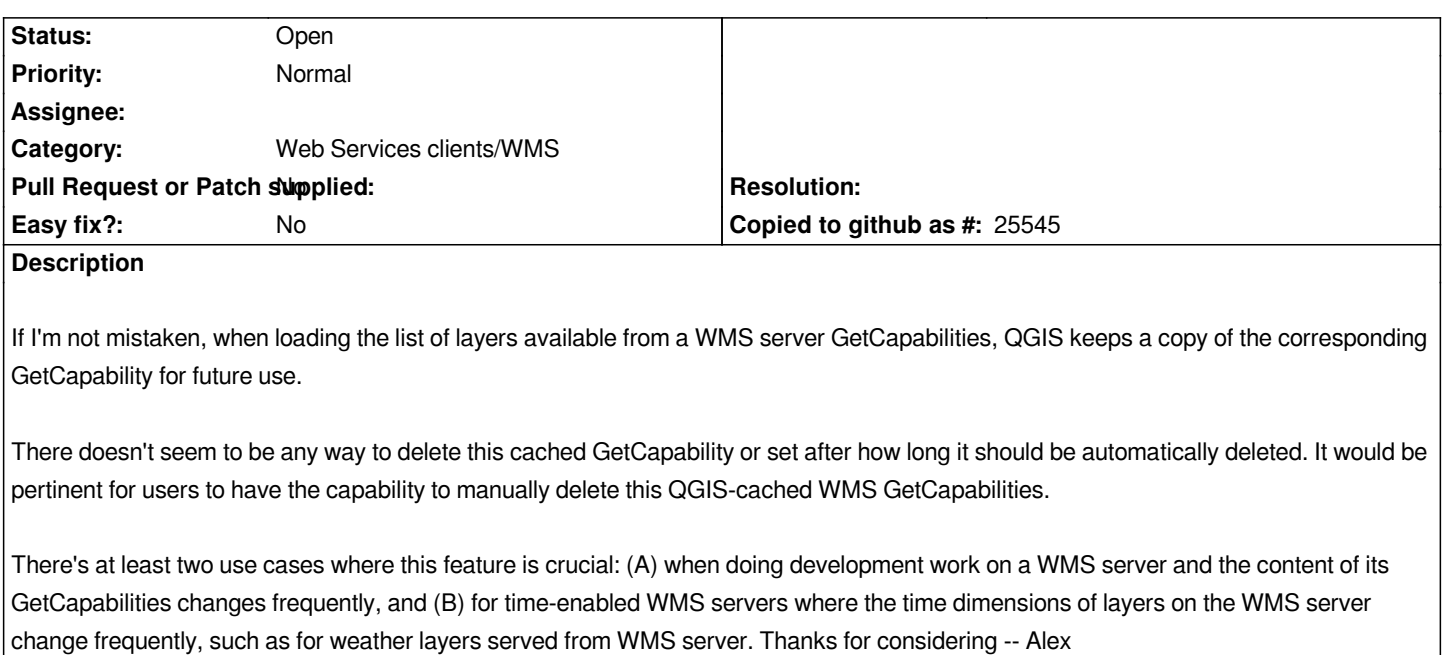